#### Statistics for Human Genetics and Molecular Biology Lecture 4: Some Statistical Tools

Dr. Yen-Yi Ho (yho@umn.edu)

Sep 18, 2015

KOX KOX KEX KEX E 1990

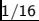

### Objectives of Lecture 4

#### $\blacktriangleright$  Categorical Data

▶ Tabulating and Plotting Categorical Data

**KOD KAD KED KED E VOOR** 

- $\blacktriangleright$  Conditional Probability
- $\triangleright$  Odds ratio
- $\blacktriangleright$  Test for Contingency Tables
- $\triangleright$  Cochran-Armitage Trend Test

### Summarizing and Presenting Categorical Data

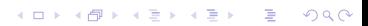

## FAMuSS Example

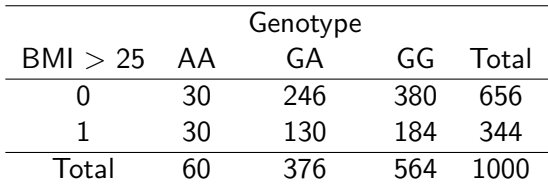

**K ロ K イロ K K モ K K モ K エ エ エ イ の Q Q C** 

## Plotting Categorical Data

```
fmsURL<-''http://people.umass.edu/foulkes/asg/data/FMS_data
ams <-read.delim(file=fmsURL, header=TRUE, sep="\t")
attach(fms)
Geno <-esr1 rs1042717
trait \leq as.numeric(pre.BMI > 25)
table(Geno)
```
**KORK EXTERNE PROVIDE** 

#### Plotting Categorical Data >str(Geno) Factor w/ 3 levels "AA","GA","GG": 3 2 3 3 3 3 3 3 3 3 ... >plot(Geno)

**Distribution of esr1\_rs1042717 SNP genotype**

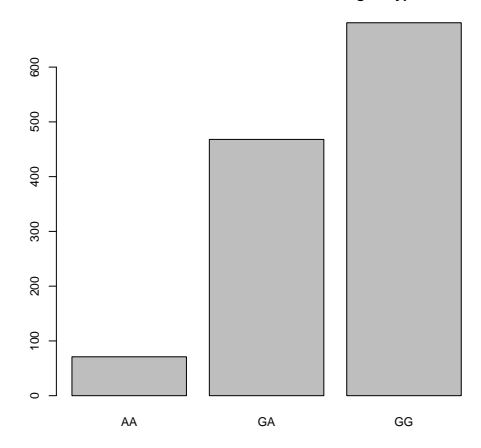

The odds in favor of an event are the ratio of the probability that the event will happen to the probability that it will not happen.

$$
Odds = \frac{p}{1-p}
$$

KID KAR KE KE KE A BI YA G

## Odds ratio: Measuring Association

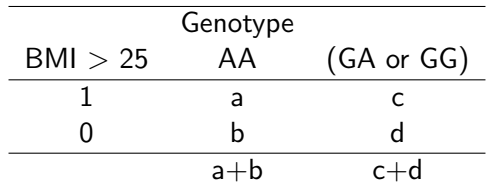

Odds of disease among AA =

\n
$$
\frac{\Pr(D^{+}|E^{+})}{[1 - \Pr(D^{+}|E^{+})]}
$$
\n
$$
= \frac{\frac{a}{(a+b)}}{\frac{b}{(a+b)}} = \frac{a}{b},
$$
\nOdds of disease among GA and GG =

\n
$$
\frac{\Pr(D^{+}|E^{+})}{[1 - \Pr(D^{+}|E^{+})]}
$$
\n
$$
= \frac{\frac{c}{(c+d)}}{\frac{d}{(c+d)}} = \frac{c}{d}.
$$

 $2990$ 

# Odds ratio (OR)

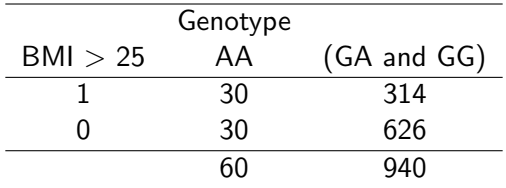

OR  
\n
$$
\frac{AA}{GA \text{ and } GG} = \frac{\frac{a}{b}}{\frac{c}{d}} = \frac{ad}{bc}
$$
\n
$$
= \frac{30 \times 626}{30 \times 314} \approx 1.99
$$

**Kロトメ部トメミトメミト ミニのRC** 

9/16

### Test of Association

Hypothesis: no association between genotype and disease  $=$  Hypothesis : OR=1

$$
\chi^{2} = \Sigma_{\text{alleells}} \frac{(observed - expected)^{2}}{\text{expected}}
$$
\n
$$
p \text{ value} = Pr(\chi^{2}_{\text{df}} > \chi^{2}_{\text{obs}})
$$

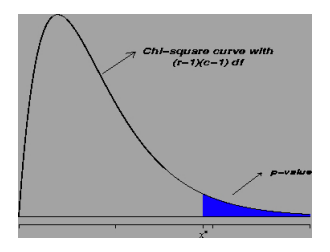

 $\mathbf{E} = \mathbf{A} \oplus \mathbf{A} + \mathbf{A} \oplus \mathbf{A} + \mathbf{A} \oplus \mathbf{A} + \mathbf{A} \oplus \mathbf{A}$ 

 $2990$ 

 $\rightarrow$  If p value is small, reject  $H_0$  Hypothesis.

## Expected Cell Count

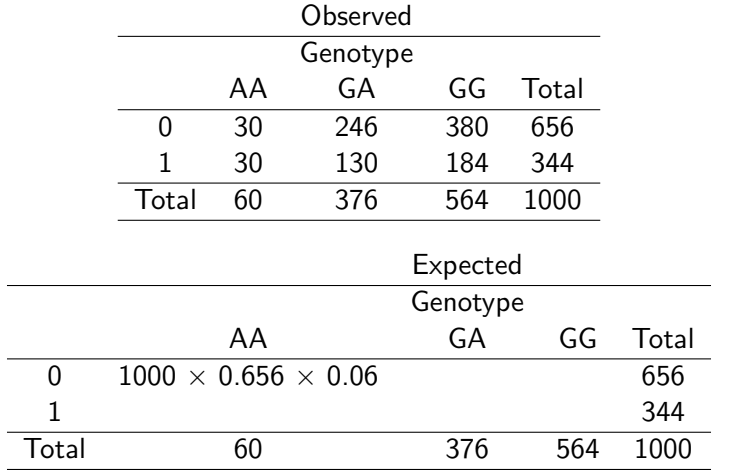

**K ロ K イロ K K モ K K モ K エ エ エ イ の Q Q C** 

Degree of freedom

## Pearson's  $\chi^2$  test for association

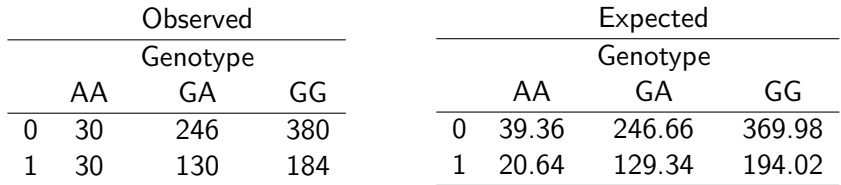

$$
\chi^{2}_{obs} = \frac{(30 - 39.36)^{2}}{39.36} + \frac{(246 - 246.66)^{2}}{246.66} + \frac{(380 - 369.998)^{2}}{369.98} + \frac{(30 - 20.64)^{2}}{20.64} + \frac{(130 - 129.34)^{2}}{129.34} + \frac{(184 - 194.02)^{2}}{194.02} \approx 7.26
$$

**KORK EX KEY CRACK** 

>chisq.test(tab) Pearson's Chi-squared test data: tab, X-squared = 7.2638, df = 2, p-value =  $0.02647$ 

#### Fisher's exact test for association

 $\blacktriangleright$  Prefer Fisher's exact test when expected cell count  $\lt 5$ .

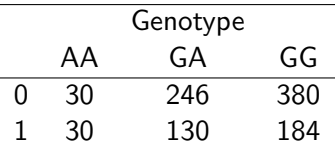

 $>$  fisher.test(tab) Fisher's Exact Test for Count Data data: tab, p-value  $= 0.02941$  alternative hypothesis: two.sided

**KORK EXTERNE PROPER** 

Pearson's Chi-squared test data: tab, X-squared = 7.2638, df = 2, p-value =  $0.02647$ 

## Hardy-Weinberg equilibrium

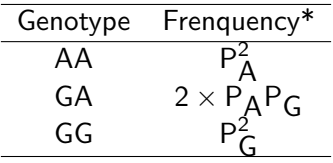

\*Frequencies under Hardy-Weinberg equilibrium assumption

## Hardy-Weinberg equilibrium

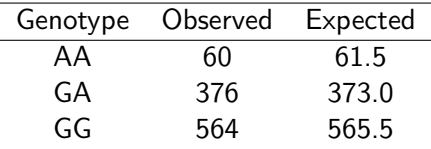

$$
\chi^2_{obs,df=1} = \frac{(60-61.5)^2}{61.5} + \frac{(376-373)^2}{373} + \frac{(564-565.5)^2}{565.5}
$$
  
 
$$
\approx 0.065
$$

**KORK ERKER ER AGA** 

 $>$  library(genetics)  $>\mathsf{gt} < -$  genotype(Geno, sep="")  $>$ HWE.chisq(gt) Pearson's Chi-squared test data: tab, X-squared =  $0.065$ , df = NA, p-value =  $0.8052$ 

## Cochran-Armitage (C-A) trend test

Detect a linear trend in proportions over levels of exposure variable.

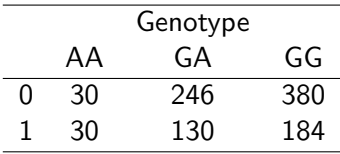

- > install.packages("coin")
- > library(coin)
- > GenoOrd <- ordered(Geno)
- > independence test(Trait ∼GenoOrd,teststat="quad", scores=list(GenoOrd=c(0,1,2)))

**A DIA K RIA K E A SA K H A K RIA K LE A SA CA** 

Asymptotic General Independence Test data: Trait by GenoOrd (AA< GA < GG) chi-squared = 4.4921, df = 1, p-value =  $0.03405$